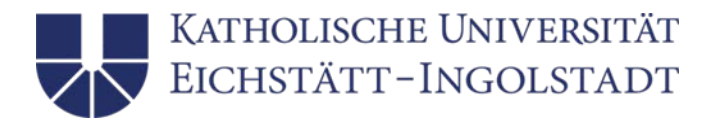

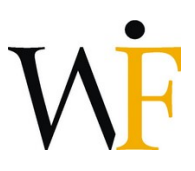

# **Richtlinien für das Erstellen von Bachelorarbeiten an den volkswirtschaftlichen Lehrstühlen**

### **1. Ablauf**

Allgemeine **Zulassungsvoraussetzung** zur Bachelorarbeit ist die erfolgreiche Ablegung des Proseminars. Voraussetzung für eine Bachelorarbeit an einem der volkswirtschaftlichen Lehrstühle ist außerdem, dass mindestens eine Lehrveranstaltung des Lehrstuhls aus dem Wahl- oder Wahlpflichtbereich erfolgreich abgeschlossen wurde und mit mindestens mit der Note gut bewertet worden sein. Andere Studierende können nur in Ausnahmefällen berücksichtigt werden. Es ist von Vorteil, wenn Sie weitere Veranstaltungen des Lehrstuhls oder der anderen volkswirtschaftlichen Lehrstühle besucht haben.

Die **Bearbeitungsdauer** der Bachelorarbeit ist zwei Monate. Der **Umfang** der Arbeit beträgt 50.000- 60.000 Zeichen, dies entspricht ca. 30-35 Seiten. Die Arbeit kann grundsätzlich in deutscher oder in englischer Sprache verfasst werden. Wir empfehlen aber, dass Sie die Arbeit in der Sprache schreiben, in der Sie sich sicherer fühlen.

Sie erhalten zu Beginn Ihrer Bearbeitungsphase ein Themenblatt, das den Titel Ihrer Bachelorarbeit, mindestens einen Aufsatz als Startliteratur, weitere Hinweise zur Behandlung des Themas sowie den Namen Ihres Betreuers enthält. Die Startliteratur besteht in den meisten Fällen entweder aus einer empirisch-ökonometrischen oder aus einer modelltheoretischen Analyse. Dieser Aufsatz soll in Ihrer Bachelorarbeit bearbeitet und mit selbständig recherchierten, weiteren Aufsätzen ergänzt werden. Als Richtwert kann dabei gelten, dass Sie neben der Startliteratur noch zwei weitere, selbständig recherchierte Aufsätze in ausführlicher Form in der Bachelorarbeit darstellen. Alternativ dazu kann eine eigene theoretische oder empirische Analyse durchgeführt werden.

Ungefähr 10 Tage nach dem Start soll ein Besprechungstermin mit Ihrem Betreuer stattfinden, bei dem Sie die Gliederung Ihrer Arbeit und die von Ihnen ausgewählten Aufsätze vorstellen. Sie erhalten ein Feedback, ob das von Ihnen vorgestellte Konzept in sich stimmig und realistisch ist und ob die ausgewählte Literatur das Thema in geeigneter Weise abdeckt. Nach dieser Besprechung schreiben Sie Ihre Bachelorarbeit weitestgehend selbstständig, haben aber die Möglichkeit, per E-Mail einzelne, wichtige Rückfragen an Ihre/n Betreuer/in zu richten oder falls notwendig um ein weiteres Treffen zu bitten.

Sie müssen zwei Exemplare Ihrer Bachelorarbeit in gebundener, unveränderbarer und maschinenlesbarer Form im Prüfungsamt abgeben. Außerdem senden Sie bitte am Tag Ihrer Abgabe die Arbeit per E-Mail an Ihren Betreuer (.pdf und .doc/.docx/.tex).

#### **2. Grundsätzliche Hinweise**

Zentrale Aufgabe beim Verfassen der Bachelorarbeit ist es, Ihre Fähigkeit zum **eigenständigen wissenschaftlichen Arbeiten** zu dokumentieren und sich selbständig vertieft in ein Thema einzuarbeiten. Stärker als bei einer Seminararbeit steht bei der Bachelorarbeit der Gesamtzusammenhang des gestellten Themas im Vordergrund. Ihre Arbeit soll dieses Thema, bzw. eine präzisierte Teilfrage, abschließend und in sich schlüssig behandeln. Wichtig ist dabei, dass die Argumentationsstruktur klar erkenntlich ist, d.h. dass sich ein "roter Faden" durch die Arbeit zieht.

Zu Beginn sollten Sie sich klarmachen, worum es bei Ihrem **Thema** geht: Warum ist es ein interessantes Thema? Was ist daran spannend und wichtig? Was wurde zu dem Thema schon geschrieben, welche Fragen bleiben noch offen? Die Antworten auf diese Fragen bilden das Grundgerüst für Ihre Arbeit und sollten bereits in der Einleitung beantwortet werden. Auch im weiteren Verlauf der Arbeit steht das Thema immer im Mittelpunkt. Jede Passage und jeder Satz sollten für das Thema Ihrer Arbeit relevant sein. Wenn das nicht der Fall sein sollte, streichen Sie diese Nebenthemen, auch wenn Sie Ihnen am Herzen liegen.

Guter schriftlicher **Ausdruck** und korrekte **Rechtschreibung** und **Zeichensetzung** sind Teil der Leistung in der Bachelorarbeit. Wichtig ist dabei, eine Sprachebene zu wählen, die für einen wissenschaftlichen Text angemessen ist. Besonders hilfreich ist es, Ihre Arbeit vor der Abgabe von jemandem lesen zu lassen. Auch wenn die betreffende Person nicht vom Fach ist, kann er/sie Ihnen in aller Regel sagen, ob Ihr Text verständlich und formal korrekt ist. Nehmen Sie sich auf alle Fälle einige Tage Zeit für den letzten Schliff, Sie sollten die fertige Arbeit mehrmals und an unterschiedlichen Tagen Korrektur lesen.

Ihre Bachelorarbeit ist eine erste wissenschaftliche Arbeit. Daher muss sie den **wissenschaftlichen Gepflogenheiten** (z. B. Eigenständigkeit, Zitierweise, …) entsprechen. Wenn Sie sich auch nach Lektüre dieser Richtlinien unsicher sind, wie die Arbeit aussehen sollte oder wie Sie mit Quellen umgehen sollten, können Sie sich an ihrer Startliteratur orientierten. Sie erhalten stets Arbeiten als Startliteratur, die den in der Volkswirtschaftslehre üblichen Gepflogenheiten entsprechen.

#### **3. Aufbau und Länge der Arbeit**

Die Bachelorarbeit besteht aus den folgenden Teilen in der angegebenen Reihenfolge:

- Titelblatt
- Gliederung
- Ggf. Darstellungsverzeichnis, Abkürzungsverzeichnis
- Textteil
- Anhang
- Literaturverzeichnis
- Plagiatserklärung

Lehrstuhl für VWL, insb. Finanzwissenschaft Prof. Langenmayr https://www.ku.de/wfi/vwf Lehrstuhl für VWL, insb. Makroökonomik Prof. Wiederhold https://www.ku.de/wfi/makro Lehrstuhl für VWL, insb. Mikroökonomik Prof. Danzer https://www.ku.de/wfi/mikro

Der Umfang des **Textteils** muss im Bereich von **50.000-60.000 Zeichen** liegen (jeweils mit Leerzeichen; inklusive Fuß-/Endnoten, aber ohne Anhang). Je nach Layout, Anzahl der Formeln, Tabellen etc. ergibt dies ungefähr **30-35 Seiten**. Ein Überschreiten der Anzahl zulässiger Zeichen wird mit einem deutlichen Notenabzug geahndet.

Layoutvorschlag: Times New Roman 12pt, Arial 11pt oder ähnliches; Latex: Standardeinstellungen (ausgenommen sind Überschriften und Fußnoten) Zeilenabstand: 1,5; Blocksatz

Seitenränder 3,0 - 3,5cm auf allen Seiten

### **4. Hinweise zu den einzelnen Bestandteilen**

### **4.1.Titelblatt**

Das Titelblatt beinhaltet folgende Angaben:

- persönliche Daten (Name, Matrikelnummer)
- Bachelorarbeit
- Studiengang mit Fachsemester
- Thema der Arbeit in deutscher und englischer Sprache (muss mit der Anmeldung übereinstimmen)
- Katholische Universität Eichstätt-Ingolstadt
- Gutachter/Gutachterin
- Fakultät inkl. betreuender Lehrstuhl
- Abgabedatum

# **4.2. Gliederung**

Der Arbeit wird eine einseitige Gliederung mit entsprechenden Seitenangaben vorangestellt. Sie sollte so tief untergliedert und so aussagefähig formuliert sein, dass in ihr schon der Gedankengang der Arbeit ersichtlich wird. Gleichzeitig muss die Gliederungstiefe im Verhältnis zum Umfang der Arbeit stehen; zwei bis drei Gliederungsstufen sind meist ausreichend. Sofern Sie einen Punkt unterteilen, müssen mindestens zwei Unterpunkte existieren, d. h. auf 1.1. folgt immer 1.2. Die Gliederungspunkte im Inhaltsverzeichnis müssen mit den Überschriften im Text übereinstimmen. Die Gliederung sollte rechtsbündig die Seitenzahl enthalten, auf der der jeweilige Abschnitt beginnt.

#### **4.3. Abkürzungsverzeichnis**

Verwenden Sie Abkürzungen sparsam. Ein Abkürzungsverzeichnis ist nur notwendig, wenn Sie Abkürzungen verwenden, die nicht im Duden aufgeführt sind. Falls Sie ein Abkürzungsverzeichnis benötigen, sind dort alle Abkürzungen aufzuführen, die nicht als Abkürzungen im Duden aufgeführt sind. Parameter und Variablen eines ökonomischen oder ökonometrischen Modells werden nicht im Abkürzungsverzeichnis aufgeführt, sondern an der relevanten Stelle im Text erläutert.

#### **4.4. Tabellen- und Abbildungsverzeichnis**

Generell gilt: für jedes Verzeichnis verwenden Sie eine eigene Seite. Die entsprechenden Seitenzahlen sind rechtsbündig anzugeben. Erstellt wird das jeweilige Verzeichnis, wenn Sie mehrere Tabellen bzw. Abbildungen im Text aufführen. Alle Tabellen und Grafiken müssen mit demselben Titel wie im Fließtext gelistet sein. Dabei werden alle Tabellen und Grafiken durchlaufend im Fließtext nummeriert und mit Quellenangaben belegt (ggf. "Quelle: eigene Darstellung" oder "eigene Darstellung nach Maier & Huber, 2015, S.76"). (siehe hierzu auch Abschnitt 5.2)

#### **4.5.Textteil**

Der Textteil der Arbeit setzt sich aus Einleitung, Hauptteil und Schluss zusammen.

Legen Sie in Ihrer Arbeit besonderen Wert auf die **Einleitung**. Sie soll

- das Thema motivieren (warum ist das Thema interessant, Bezug zu aktuellen Geschehnissen, Einordnung in einen größeren Zusammenhang).
- die konkrete Fragestellung präzisieren (was genau wird in der Bachelorarbeit behandelt, was bleibt außen vor).
- einen kurzen Überblick über die Literatur zum behandelten Thema enthalten, der über die in der Arbeit ausführlich diskutierten Paper hinausgeht.
- einen Ausblick auf die wichtigsten Resultate geben.
- die weitere Vorgehensweise in der Arbeit erläutern und den "roten Faden" der Arbeit deutlich machen.

Im **Hauptteil** diskutieren Sie Ihre Themenstellung. Dabei müssen die Hauptergebnisse der Ihnen zugewiesene Startliteratur in eigenständiger Form wiedergegeben, diskutiert und ergänzt werden. Dabei ist es entscheidend, die verschiedenen Arbeiten und deren Ergebnisse in einen Zusammenhang zu setzen. Die eigenständig ausgewählten Beiträge sollten in jedem Fall mit dem Betreuer besprochen werden und – wenn möglich – aus einer qualitativ "guten" Quelle stammen (referierte Zeitschrift oder große Working Paper Reihe wie NBER, CEPR, CESifo). Sie können auch Publikationen von internationalen Organisationen, politische Texte oder aktuelle Gesetzesentwürfe verwenden. Es ist auch möglich, die Startliteratur durch eine eigenständige empirische oder theoretische Analyse zu ergänzen.

Benutzen Sie Ihre eigenen Worte, wenn Sie die Gedankengänge anderer Autoren wiedergeben. Je stärker Sie Ihre eigene Darstellung an der Struktur eines Originalbeitrags ausrichten, desto schwieriger wird es, die Eigenständigkeit der Aufarbeitung zu dokumentieren. Hingegen können Sie Ihr Verständnis beim eigenständigen **Kürzen und Weglassen** zeigen. Was sind Nebensächlichkeiten, die unerwähnt bleiben können, was sind kleine Annahmen oder kurze Nebenergebnisse, die – wenn überhaupt – nur in aller Kürze eingeführt werden? Was ist das zentrale Argument bzw. das zentrale Ergebnis einer Arbeit?

Für alle Ergebnisse, die im Rahmen Ihrer Bachelorarbeit hergeleitet oder referiert werden, muss eine Intuition geliefert werden. Außerdem sind die **wirtschaftspolitischen Implikationen** der behandelten Modelle aufzuzeigen. Beides gilt auch für Ergebnisse von Simulationsanalysen und empirische Forschungsergebnisse.

Wichtig ist schließlich eine **kritische Auseinandersetzung** mit der dargestellten Literatur. Eine substantielle kritische Diskussion ist nur möglich, wenn Sie auch andere Arbeiten und Ansätze kennen. Daher müssen Sie in Ihrer Arbeit neben der Literatur, die Sie ausführlich darstellen, auch andere Ansätze und Arbeiten (an-)gelesen und deren wichtigste Annahmen und Ergebnisse verstanden haben. Dies ist auch der Grund, warum das Literaturverzeichnis einer guten Bachelorarbeit eine Mindestzahl von Einträgen aufweisen muss (siehe 4.7).

In dem **Schlussteil** fassen Sie Ihr Thema und Ihre gewonnenen Erkenntnisse zusammen und geben einen Ausblick. Sie können wirtschaftspolitische Implikationen aus Ihrer Arbeit ableiten oder mit dem Aufzeigen von weiterem Forschungsbedarf in bestimmten Gebieten ihre Arbeit abrunden. Der Schlussteil sollte nicht länger als zwei Seiten sein.

Für alle Teile Ihrer Bachelorarbeit gilt, dass Aussagen und Bewertungen inhaltlich, d. h. mit Argumenten, begründet werden müssen. Es genügt nicht, statt unterstützender Argumente lediglich Hinweise auf Literaturquellen zu geben, welche die zitierte Meinung vertreten.

Sie sollen in Ihrer Bachelorarbeit eine **substantielle Eigenleistung** erbringen. Diese eigene Leistung kann in der Auswahl, im Vergleich und in der kritischen Diskussion der Literatur liegen, und/oder in einer eigenständigen Analyse zu Ihrem Thema. Eine reine Zusammenfassung der Startliteratur ist nicht ausreichend!

# **4.6. Anhang**

Ein eventueller Anhang sollte 5 Seiten nicht überschreiten. Auf jeden Anhang muss im Text verwiesen werden. Zentrale Berechnungen, Tabellen, Grafiken etc. sind in den Hauptteil zu integrieren. Elemente, die für das Textverständnis nicht unmittelbar notwendig sind, können in den Anhang ausgelagert werden.

### **4.7. Literaturverzeichnis**

Im Literaturverzeichnis müssen sämtliche Quellen und Materialien angeführt werden, auf die in der Arbeit verwiesen wird. Umgekehrt müssen alle angeführten Quellen auch tatsächlich in der Arbeit zitiert sein. Das Literaturverzeichnis sollte in der Regel mindestens 10 Einträge enthalten. Gute Bachelorarbeiten verwenden meist ca. 15-20 Quellen.

Das Literaturverzeichnis sollte *einheitlich* gestaltet und gemäß den Namen der Autoren, (bzw. des jeweiligen *ersten* Autors einer Publikation) alphabetisch geordnet sein. Sofern ein Autor mehrfach vertreten ist, richtet sich die Reihenfolge nach dem Erscheinungsjahr; mehrere Titel desselben Verfassers in einem Jahr sind durch Anfügen von Kleinbuchstaben kenntlich zu machen (z. B. Slemrod, 2006a, und Slemrod, 2006b). Wichtig ist eine vollständige Darstellung aller üblichen Informationen (alle Autoren, vollständiger Titel, Erscheinungsjahr, ggf. Auflage, Jahrgangsnummer der Zeitschrift, …). Hier einige Beispiele:

# • **Fachzeitschriften:**

Buettner, T., M. Overesch, U. Schreiber und G. Wamser (2012): The Impact of Thin-Capitalization Rules on the Capital Structure of Multinational Firms. Journal of Public Economics 96, S. 930-938.

# • **Working Paper:**

Ruf, M., und A. Weichenrieder (2013): CFC Legislation, Passive Assets and the Impact of the ECJ's Cadbury-Schweppes Decision. CESifo Working Paper No. 4461

# • **Beiträge aus Sammelbänden:**

Persson, T. und G. Tabellini (1995): Double-Edged Incentives: Institutions and Policy Coordination. In: Grossman, G. und K. Rogoff (Hrsg.), Handbook of International Economics, Vol. III., Elsevier, Amsterdam.

# • **Bücher/Monographien:**

Slemrod, J. und C. Gillitzer (2014): Tax Systems. MIT Press, Cambridge (MA, USA).

# • **Beiträge aus dem Internet:**

Bundeszentrale für politische Bildung (2012): Der Zehnte – ein Streifzug durch die Steuergeschichte. Erschienen am 24.10.2012, http://www.bpb.de/izpb/147073/der-zehnte-ein-streifzugdurch-die-steuergeschichte?p=all, abgerufen am 01.10.2015.

# **4.8. Plagiatserklärung**

Jede Abschlussarbeit muss eine fest eingebundene eidesstattliche Versicherung mit der Unterschrift des/der Studierenden enthalten. Für diese sogenannte Plagiatserklärung kann zum Beispiel folgender Wortlaut verwendet werden:

*"Hiermit erkläre ich, dass ich die vorliegende Arbeit selbstständig und ohne Hilfe Dritter verfasst habe. Bei der Bachelorarbeit wurden keine anderen als die angegebenen Quellen und Hilfsmittel benutzt. Alle den angegebenen Quellen entnommenen wörtlichen oder sinngemäßen Inhalte wurden von mir entsprechend kenntlich gemacht. Die Arbeit wurde noch nicht anderweitig für Prüfungszwecke vorgelegt."*

#### **5. Formale Gestaltung der Arbeit**

#### **5.1.Quellenangaben**

Standardwissen aus Lehrbüchern oder Skripten muss grundsätzlich nicht belegt werden. Alle neuen Gedanken hingegen, die Sie von anderen Autoren übernommen haben, müssen durch **genaue Quellenangaben** im Text oder in Fußnoten kenntlich gemacht werden. Dabei sollten Sie versuchen, einen neuen Gedanken demjenigen Autor zuzuordnen, der ihn als erster geäußert hat. Außerdem muss aus dem Zusammenhang hervorgehen, in welchem Bezug die Quelle zur eigenen Argumentation steht. Ggf. ist eine zusätzliche Erläuterung erforderlich, z. B. "Eine kritische Diskussion der Auswirkungen von Junk-Bonds auf den Markt für Unternehmenskontrolle findet sich in Müller (1994), S. 15."

Es ist in den Wirtschaftswissenschaften inzwischen üblich, die **Kurzzitierweise** zu verwenden. An diese Gepflogenheit sollten Sie sich halten. Im Text der Arbeit werden dabei lediglich Name (grundsätzlich ohne Vornamen), Erscheinungsjahr und ggf. Seite der verwendeten Quelle angegeben; die Notwendigkeit einer Fußnote entfällt. Zum Beispiel:

*Einen alternativen Ansatz diskutieren Boadway et al. (1998). Die Autoren zeigen, dass…* 

Alle Quellen, die im Text vorkommen, müssen im Literaturverzeichnis aufgeführt sein!

Wenn Sie über die reine Quellenangabe hinaus ergänzende Erläuterungen oder Kommentare machen wollen, ist eine **Fußnote** angebracht. Beispiele dafür sind der Hinweis auf eine grundlegend andere Meinung, die nicht weiter untersucht werden soll, oder ein kurzes Beispiel zu einer allgemeinen Aussage. Hierbei ist zu beachten, dass der Text auch ohne Fußnoten verständlich sein muss. Bezieht sich eine Fußnote auf ein Wort, so steht die Fußnote direkt hinter diesem Wort; bezieht sie sich auf einen Satz, steht sie direkt hinter dem Punkt. Wenn Sie sich in einem ganzen Absatz auf eine Quelle beziehen, können Sie dies mit einer Fußnote am Ende des Absatzes klarstellen ("Vgl. Desai et al. (2004)."). Jede Fußnote ist ein vollständiger Satz, der mit einem Punkt endet.

Wörtliche **Zitate** sind meist überflüssig und dürfen insbesondere nicht dazu verwendet werden, sich die Mühe einer selbstständigen Motivation, Begründung oder Zusammenfassung von Aussagen zu ersparen. Setzen Sie daher wörtliche Zitate sparsam ein und verwenden Sie diese nur dort, wo der Autor eine pointierte Meinung vertritt oder einen Sachverhalt besonders gut und prägnant formuliert. Dann sind die wörtlich übernommenen Textteile in Anführungszeichen einzuschließen. Kleinere Auslassungen innerhalb der zitierten Stelle müssen durch zwei Punkte (ein Wort) bzw. drei Punkte (zwei und mehr Worte) kenntlich gemacht werden; auf nachträglich eingefügte oder weggelassene Hervorhebungen ist in der Fußnote aufmerksam zu machen. Beim wörtlichen Zitieren englischer Texte erübrigt sich eine Übersetzung.

Wörtliche Zitate müssen immer mit der entsprechenden Seitenzahl versehen werden. Auch bei indirekten Zitaten, die sich auf eine bestimmte Textstelle beziehen, muss eine Seitenzahl abgegeben werden. Werden dagegen die wesentlichen Erkenntnisse eines Papers zusammengefasst, ist die Angabe einer Seitenzahl bei der Zitation nicht nötig.

### **5.2.Grafiken, Tabellen und Gleichungen**

Alle **Grafiken und Tabellen** werden durchlaufend nummeriert (z. B. Tabelle 1, Tabelle 2, Abbildung 1, …). Auf jede Abbildung oder Tabelle muss im Text verwiesen werden. Achten Sie darauf, dass Sie im Text die Elemente einer Grafik oder Tabelle erklären.

Grundsätzlich müssen alle Grafiken und Tabellen mit einer **Quellenangabe** belegt werden. Wenn Sie eine Grafik oder Tabelle selbst entwickelt bzw. zusammengestellt haben, dann kennzeichnen Sie diese mit "Quelle: eigene Darstellung/Berechnung" (ggf. ergänzt durch "auf Basis von...").

Sie sollten Tabellen (z.B. mit Regressionsergebnissen) nicht einfach aus der Originalarbeit herauskopieren, sondern selbst schreiben. Dies ermöglicht es Ihnen, sich auf die relevanten Spalten und Informationen zu beschränken. Abbildungen, die spezifische Daten verwenden, können (unter Angabe der Quelle!) direkt kopiert werden.

**Gleichungen** sollten Sie ebenfalls selbst abtippen. Alle gängigen Textverarbeitungsprogramme haben die dazu notwendigen Formeleditoren. Alle Formeln sollten eingerückt und durchnummeriert werden. Sie müssen **alle Symbole und Variablen**, die in den Gleichungen vorkommen, in Ihrer Bachelorarbeit klar definieren. Ihre Arbeit muss in sich selbst lesbar und komplett verständlich sein, auch ohne Rückgriff auf den Originalaufsatz.

### **6. Hinweise zur Literaturrecherche**

Die Problemstellung muss unter Verwendung **wissenschaftlicher Fachliteratur** bearbeitet werden. Die heutige volkswirtschaftliche Fachliteratur ist größtenteils englischsprachig. Für die Suche nach Literatur können Sie beispielsweise google scholar oder Econlit verwenden. Auch das Literaturverzeichnis Ihrer Startliteratur kann hilfreich sein.

Sie sollten immer die aktuellste Version eines Papers verwenden. Wenn Sie ein interessantes Working Paper finden, schauen Sie nach, ob es bereits veröffentlicht ist (z. B. auf https://ideas.repec.org). Publizierte Aufsätze finden Sie, indem Sie auf http://www.ku.de/bibliothek/ auf "Literatursuche" und dann auf "Elektronische Zeitschriftenbibliothek" gehen. Um die Qualität einer Veröffentlichung einzuschätzen, können Sie die Zeitschrift in einem Ranking (z. B. Handelsblatt) suchen oder sich den impact factor anschauen.

Wir wünschen Ihnen viel Erfolg bei Ihrer Bachelorarbeit!

Alexander Danzer, Dominika Langenmayr, Simon Wiederhold